新北市政府教育報告與創新支持系統問卷調查操作流程(家長)

一、登入系統。

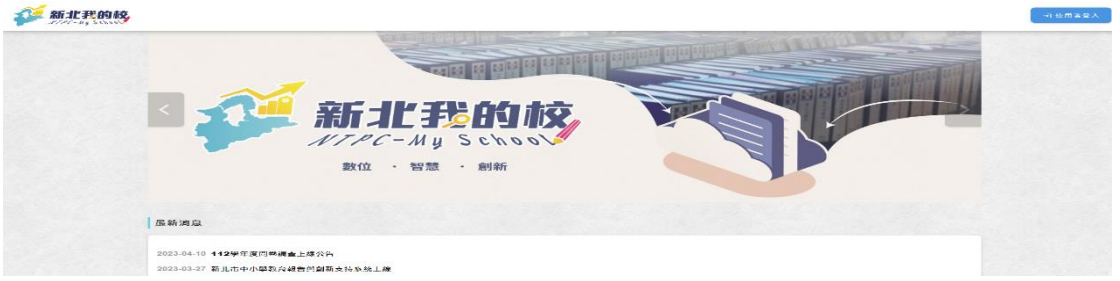

## 二、將頁面下拉出現下列書面,選擇填答問卷身分

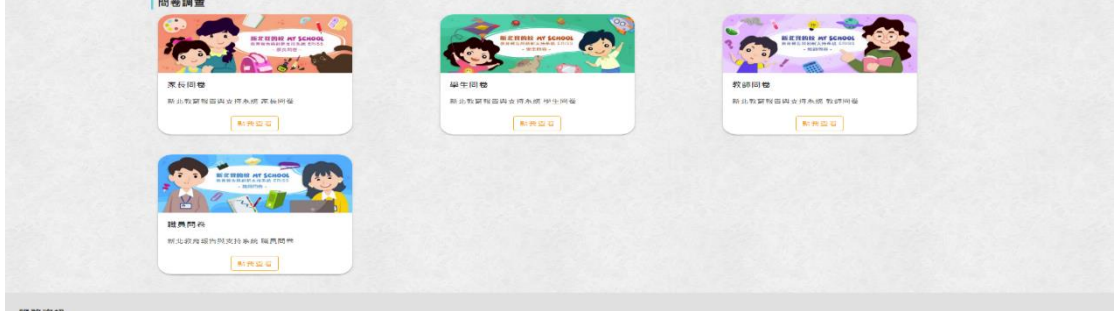

## (1)家長登入畫面,點選綠色-使用子女資料登入

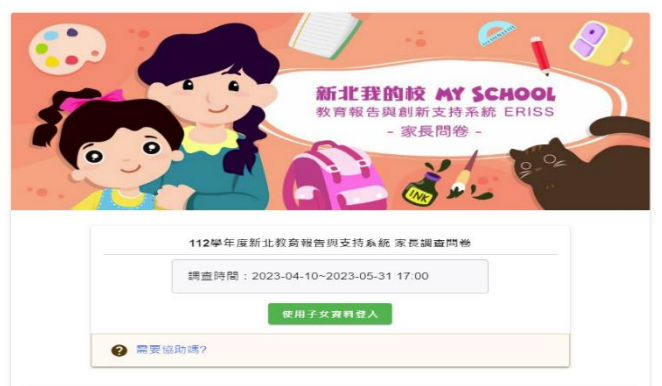

(2)點選學校,填寫學生身分證字號後五碼,會出現學生姓名,按下綠色鍵確認送出

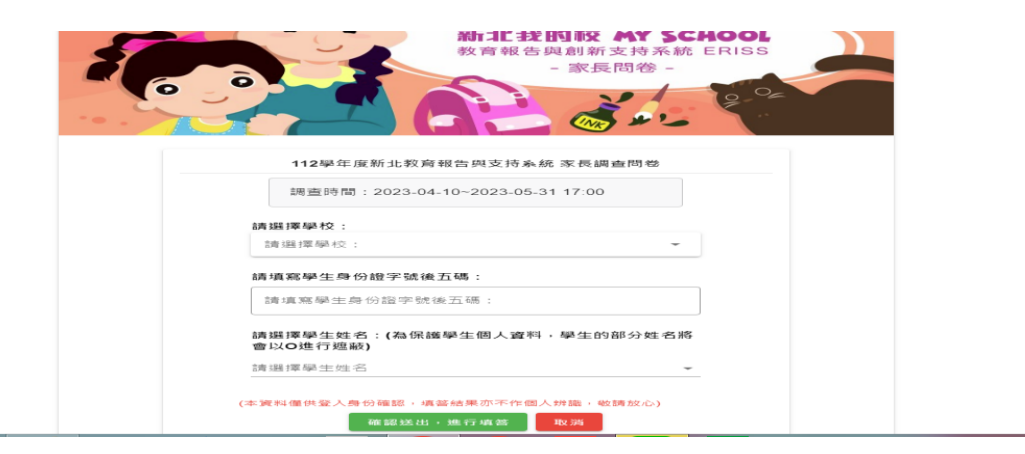

(3)點選紅色圈圈箭頭處,即可選擇學校

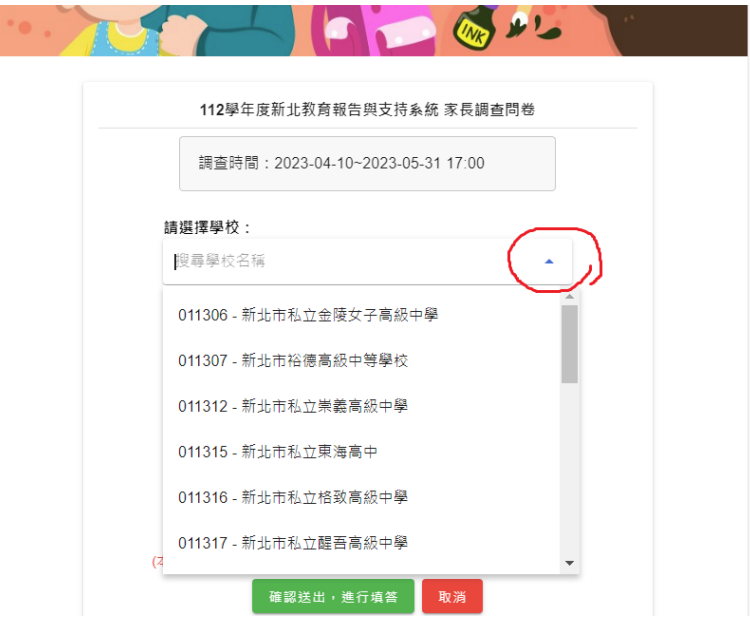

三、出現下列畫面即可開始進行問卷填答作業

敬愛的新北市家長 您好:

新北市政府教育局為了精進本市學校辦學品質,了解學校辦學狀況,提供學校發展支持,以保障本市學生學習 權益,特委託國立臺灣師範大學辦理本調查,希望瞭解您小孩的學習狀況,聽取您的意見回饋與建議,讓新北 市教育更好。

本問卷填寫純屬自願,但您的參與可以讓您小孩享受到更佳的教育品質,提升新北市教育水準,懇請您務必抽 空協助填寫這份問卷,表達您對學校的看法與評價。問卷填答時間約12-15分鐘左右。

填答結果將只做整體分析,您的個人答案不會被辨識,並將匿名處理,除非經過您的同意,新北市政府或學校 都不會知道你個人的答案(法定通報事項除外), 敬請放心, 所有資料蒐集與運用, 都將遵守個人資料保護法及研 究倫理。您的答案無所謂對錯,請依實際情形及您的意見安心填答,調查結果將作為新北市研擬教育政策及學 校辦學改進的參考。一起努力,讓新北市教育更好!敬祝 闊家平安

闔家平安

主辦單位:新北市政府教育局 承辦單位:國立臺灣師範大學

## 本問卷為家長身分者填答,學生有學生問卷可供填寫。

【填答說明】

1. 本問卷涵蓋範圍包括「行政管理」、「教學專業」、「學生發展與表現」、「校園環境與資源應用」、 「董事會經營」(僅小孩就讀私立學校者填答)。您填答的項目為系統隨機指定。整體填答時間約12-15分 鐘左右。

2. 請由比較了解學校狀況及您小孩學習情況的家中大人填答,切勿由您小孩代為填答,但可與其討論。

- 3. 以下各題除非特別說明,則請以現有的經驗回答。
- 4. 每題都需填寫。填完後請按下一頁,答案才會被儲存。電腦具記憶功能,您可以不用一次填完,若必須暫 時離開,請先填完一頁後點選「下一頁」,以儲存資料。下次登入時,即可由前次離開處開始填答。 5. 無動作時間超過10分鐘, 系統將自動登出。請點選連結重新登入填答。

## 四、出現下列畫面即代表填答完成

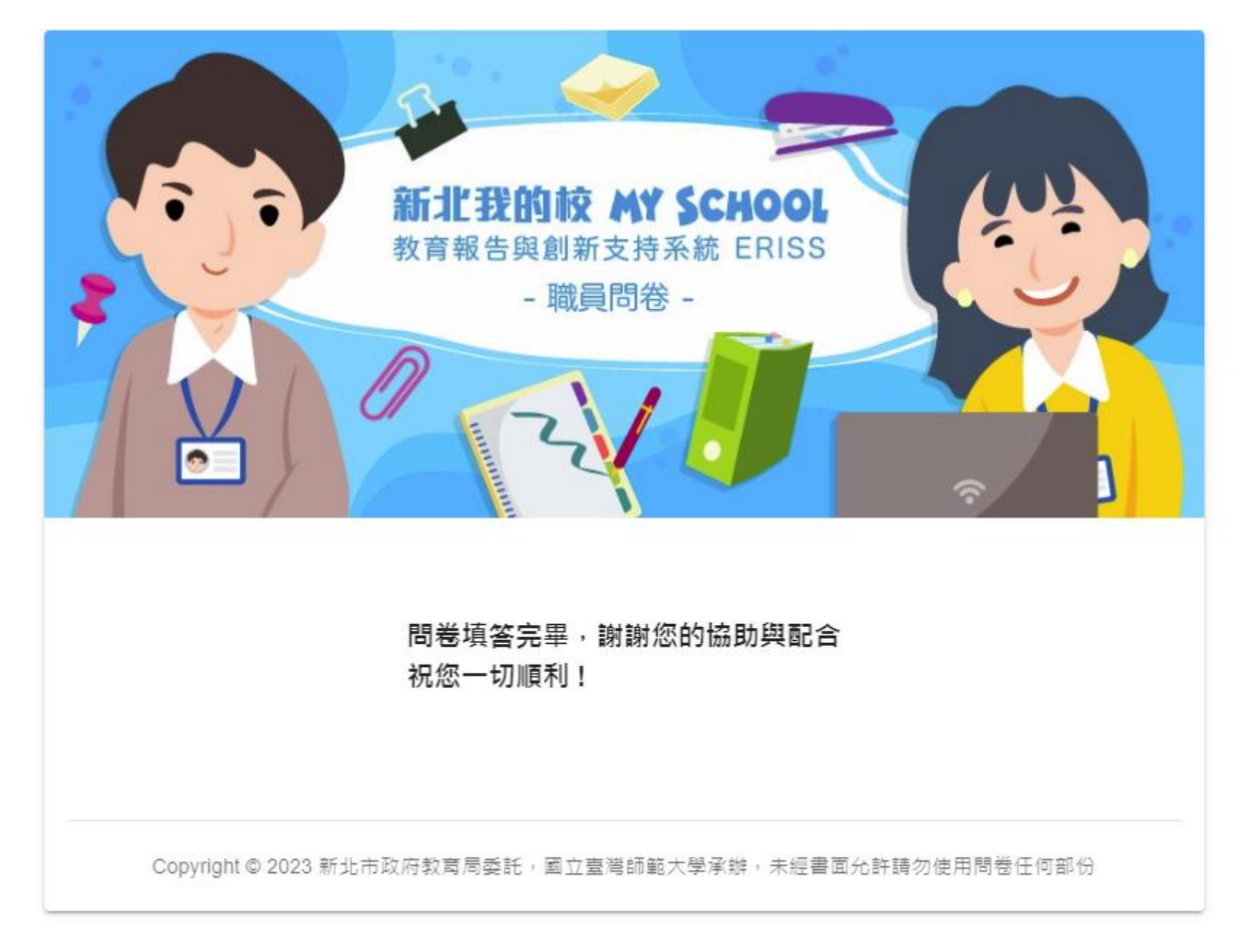